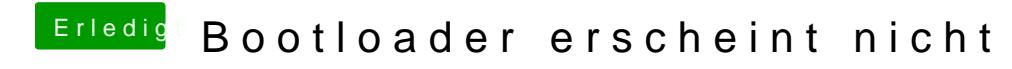

Beitrag von KWeb2K16 vom 19. März 2018, 15:23

war das erste was so als button da war